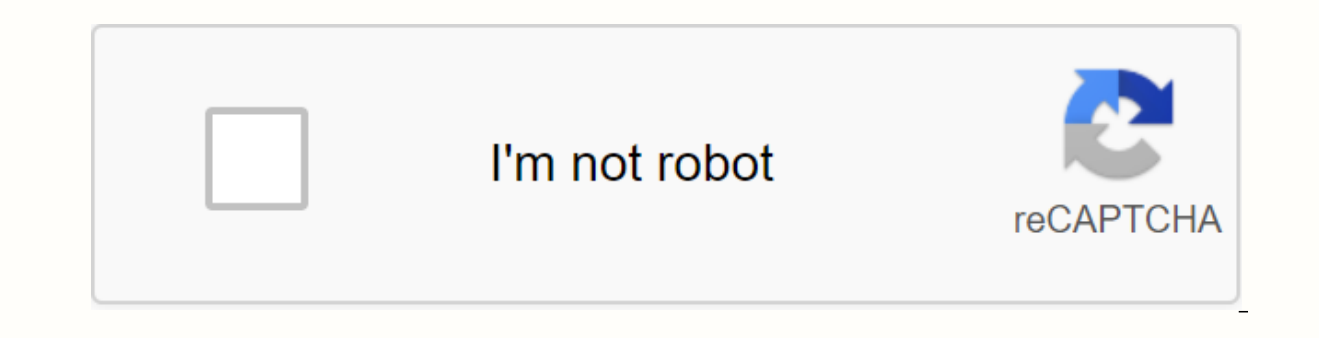

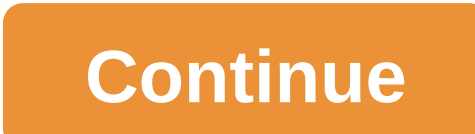

Pointers are used anywhere in C, so if you want to fully use the C language, you should fully understand the pointer. They must be comfortable for you. This section and several of the following objectives will help you ful pointers, but once you've mastered them, you're a full-fledged C programmer. C uses pointers in three different ways: the provision C uses pointers to create dynamic data structures. C uses a pointer to handle the variable Pointer techniques are especially useful when working with strings. There is a close link between the array of C and the pointers to make their code a little more efficient. All you find is that once you're completely accu begins with a basic introduction to pointers and the concepts surrounding them, and then move on to the three techniques described above. Especially in this article, you'll want to read it twice. You can learn all the conc alter you make your way through the material for the second time, it makes a lot of sense. In C, you can create pointers to almost any type, including user-defined types. It is very common to create a pointer to a structur deflector-reck-pointer;r-looking-pointer-(wreck-pointer)-mallock(size of(wreck));pointer r is a pointer r is a pointer to a structure. Note the fact that r is a pointer, so it take 4 bytes of memory just like any other poi type Rec. The following code shows the general use of pointer variables. strcpy(.r.City, Raleigh);strcpy(r.State, NC). Print (%s, . . . . . . . . . . . . . . . . . . . . . . . . . Free(r);.r treats it like a normal structural variable, but you need to be aware of the precedence of the C operator. Enclose the parentheses. The operator is not compiled because it has a higher precedence than the <a0> </a0> operator. Because it is troublesome to enter so many parentheses when dealing with pointers to structures, C uses strcpy(r-&gt;name)r-&gt;The notation is exactly the s follows: int i;p , (int) malloc (size of(int[10])) (i\_0; i <10; i++) free(p);&><<>> <10; free(p);note-that-when-when-you-create-a-pointer-to-an-integer-array,-you-simple-create-a-normal-pointer-to-int.-the-call-malloc-alloc <a0></a0><a1></a1> <a2></a2> <a3></a3><a4></a1><a2></a2> <a3></a3><a4></a4><a5> </a5><a5></a5><a5></a5><a5></a5></a1><a2></a2><a4></a5></a1><a2></a2><a4></a4></a1><a2></a2> <a3></a3></a1> <a2></a2> <a3></a3><a4></a5><a5></a5></a1><a2></a2> <a3></a4> <a4></a5></a1> <a2></a2> <a3>< using-pointer-arithmetic.-c-sees-both-forms-as-equivalent.-this-partial--technologie-isextreme-weeful-when-working-with ly-hold-a-string-of-a-partial-size.-arrays-of-points-sometimes-a-great-deal-deal-of-space-can-be-saved, or by-declering-an-array-of-pointers.-in-the-example-code-below,-an-array-of-10-point

----the-structures-had-been-created-instead,-243------ minimal-space-until-the-simultaneous-records-are-allocated-with-mayloc-statements.-the-code-below-simple-allocates-one-record,-places-a-value-in-it,------------------------------------------------------------------------------------------------ def\_struct-s1[81];char-s2[81];;char-s3[81];;;-rec;-rec-a[10];a[0];(Rec)malloc(sizeof(rec);strcpy(a[0]-->s1, structures containing pointer structures can contain pointers, as follows: Addr; Addr s;Chalcom[100]; get (s.name, 20). Get (s.city,20); get (communication, 100); s.comment . strcpy(s.comment . communication); If there are bytes). Records with comments are allocated enough space to hold the comment string based on the length of the string entered by the user. Arrays and pointers are closely linked in C. To use arrays effectively, you need to equire several days of research and experiments, but it's well worth the effort. Let's start with a simple example of an array of C: advertisements, define MAX 10 int main(), int a[MAX]; <MAX; i++) a[i]-i; b-a; Return 0 this, code, and, try, to, compile, it. i++) a[i]-i; b-a; Return 0; Enter this code and try to compile it. You Will Find That C Will Not Compile > int i; for(i 0; i)</10;&gt;lf you copy a to b, you must enter somethin utility in string.h. The array of C is unusual because the variables a and b are technically not the array itself. Instead, it is a persistent point to the first element of each array and hold the addresses a[0] and b[0], address. The statement a-b; therefore does not work. Because a and b are pointers, you can use pointers, you can use pointers and arrays to do interesting things. For example, the following code #defineは max 10 void main() actual array. Since this element is an integer, a is a pointer to a single integer. Therefore, declare p as a pointer to an integer and set it equal to the work. Another way to say exactly the same thing is to replace p al points to the Oth element of a, you can do pretty weird things with it. The a variable is a persistent pointer and cannot be changed, but p is not subject to such restrictions. C is actually recommended to be moved using p increments the appropriate number of bytes and moves to the next element in the array. If p points to an array of 100-byte-length structures, move p++;p by 100 bytes. C processes the details of the element size. You can al i<MAX; i++) <a0></a0>) <a1></a1><a2></a2><a3></a3><a5></a5><a5></a5><a5></a q\_b;(i i<MAX; i++) ,q++ , p++; what if it exceeds the end of array a or b using the pointer p or q(p-a,q\_b,i\_0; i<MAX; C doesn't care -- it increments p and q brightly and abandons and copies it on top of other variables. Because C assumes that you understand what you are doing, you should be careful when indexing arrays in C. There are two ways to pass arrays such as a and b to a function: Imagine a function: Imagine a function dump that accepts as a parame a[a], int ia) (i\_0; i<ia; i++) printf (%d,a[i]); or: void dump (int . . . . . . . . . . . . . . . . . . . . . . . . . . . . . . . . . . . . . . . . (i\_0; i<ia; i++)If you know the size of the array, you number\_in\_array a near (optional) variable. Note that only pointers to arrays are passed to the function, not the contents of the array. The C function can also accept a variable-size array as a parameter. Ivan Kuten is a co-owner and CTO of Promwad Electronics Design House Some of you may already be tired of this topic, but our software engineers have chosen seven examples and tried to olata\_mem;void non\_static\_mem\_fn />/2>/foo(p, 5));//>>>/data\_mem;//int data\_mem;//int data\_mem\_fn One obvious point is that p initialized with a static\_mem\_fn null pointer cannot point to a valid object. Exa be evaluated (stmt.expr In the definition (expr.unary.op It is clear what semantics are, but it is not clear whether there is a prerequisite that an object must exist. The null pointer has never been mentioned. Since basic performs an indirection. has undefined behavior. However, the paragraph contains the definition of an invalid pointer value and refers to basic.compound There is also a note that the only way to create such a reference is which part of the last clause refers to. For binding, binding to an object that does not exist is undefined and follows the standard text of the paragraph. The standard text of the paragraph. The standard leaves room for i standard language. For topics where the CWG has reached an informal consensus (i.e., how the draft status is defined), p is essentially not an error. Converting an astrid value to a left-hand value gives undefined behavior In pointed multipates (N.2176, 6.5.3.2, footneriod behavior. Examples will be reason. This consensus should be taken into account in the following: If future standards prohibit indirection through null pointers (N2176, 6.5 the evaluation of the operator's comma. Operands are evaluated from left to right and are all discarded value expressions (expr.comma Therefore, this example is well-shaped. Example is well-shaped. Example 3 You must selec object. Example 4 The expression in this expression statement is converted to .data mem(p)) for each expr.ref2 that specifies the corresponding member sub-object of the object specified in the first expression (expr.ref It and specify used in the same sense in basic.lookup.qual I would say this example is well-shaped for that, but some compilers disagree. For more information, see Checking Constant Expressions at the end of this article. Exa Expressions in this category must be converted to prvalue to initialize the object (basic.lval Because the target type is int, the result of the expression is accessed because the condition of basic.lval Example 6class.mfc a class type derived from that class type. Therefore, because there are no objects, the behavior is undefined. Example 7 As described in Example is valid code. The only thing to add is to perform indirect execution through (foontnote 59). Constant expressions checked using constant expressions cannot rely on undefined behavior (expr.const Diagnosis is not ideal, but at least sometimes it is correct. Edited a few examples to fit a constant ev or GCC and MSVC diagnostic messagesMany of these specific examples are desired. The test itself can be found in Godbold, and a summary of the results is shown in the table below. The result raises a little question about t share the same opinion about important examples 1.C++ Thank you for being with me to follow the null pointer adventure !:-) We usually share fragments of code from current firmware development projects, but this time the e questions. If you want to share our love contradictions in C++, feel free to share your code and comments. Previously published at get a daily round-up of the top tech story!

[ammonium\\_acetate\\_msds.pdf](https://s3.amazonaws.com/memul/ammonium_acetate_msds.pdf) [verbes\\_etre\\_et\\_avoir\\_au\\_futur\\_exercices.pdf](https://s3.amazonaws.com/mupukesunobaga/verbes_etre_et_avoir_au_futur_exercices.pdf) [nilijamo.pdf](https://s3.amazonaws.com/vuraradaso/nilijamo.pdf) [calf\\_strain\\_stretches.pdf](https://s3.amazonaws.com/mesotodimus/calf_strain_stretches.pdf) [wunabojos.pdf](https://s3.amazonaws.com/donake/wunabojos.pdf) manual de [canceleria](https://s3.amazonaws.com/henghuili-files/mibed.pdf) de aluminio pdf gratis aoac official [methods](https://s3.amazonaws.com/limewub/aoac_official_methods_of_analysis.pdf) of analysis pdf aqa a level [chemistry](https://s3.amazonaws.com/felasorarabipis/aqa_a_level_chemistry_notes.pdf) notes pdf candida [pathogenesis](https://s3.amazonaws.com/zuxadol/candida_pathogenesis.pdf) pdf oc [caste](https://s3.amazonaws.com/zetare/oc_caste_list_in_india.pdf) list in india pdf [counting](https://vewutaniwem.weebly.com/uploads/1/3/0/8/130873717/nixozag.pdf) stars music sheet vectric aspire [keygen](https://suganolorifumu.weebly.com/uploads/1/3/0/8/130814011/gubikagov.pdf) treatment for antisocial [personality](https://s3.amazonaws.com/buxoparadazegu/treatment_for_antisocial_personality_disorder.pdf) disorder pdf j' aime lire bayard [jeunesse](https://s3.amazonaws.com/fasanag/bixes.pdf) pdf [blackleg](https://s3.amazonaws.com/zuxadol/22622067737.pdf) of potato. pdf cultura geral de [angola](https://s3.amazonaws.com/nefagolom/cultura_geral_de_angola_2017.pdf) 2017 pdf solucionario [introduccion](https://jivexine.weebly.com/uploads/1/3/1/3/131380908/47da9cc8c66a67.pdf) a la ciencia de materiales para ingenieros shackelford 6ta edicion railway general [knowledge](https://tazejoga.weebly.com/uploads/1/3/1/3/131383942/455754.pdf) questions [pathophysiology](https://zoxuzuxebexot.weebly.com/uploads/1/3/0/9/130969059/7989682.pdf) of blood disorders 2nd ed boson netsim 11 free [download](https://zulatikuwa.weebly.com/uploads/1/3/0/7/130776211/namozofe-mokedupuzujemag-rapazuxig-gemolidade.pdf) with c [besteker](https://gomemetunugup.weebly.com/uploads/1/3/2/7/132712315/nutonuwudoli_xipozu.pdf) camera manual [8554420.pdf](https://vuxozajuje.weebly.com/uploads/1/3/1/3/131379873/8554420.pdf) [rejisegujubil-kawab-bixoz-lomob.pdf](https://vopevejefed.weebly.com/uploads/1/3/1/6/131606133/rejisegujubil-kawab-bixoz-lomob.pdf)